## **Carbonite Availability Version 8.1 (8.1.0.0)** リリースノート

シーティーシー・エスピー株式会社 テクニカルソリューション本部 技術部

### 【概要】

本バージョンは、Carbonite Availability Version 8.1 正式リリース版です。

Carbonite Availability は、Double-Take Availability を名称変更した製品です。以前のバージョンの Double-Take Availability から Carbonite Availability へアップグレードできます。

### 【リリースバージョン】

8.1.0.0

#### 【主な追加機能・変更点】 ※主要なものを抜粋

- Easy, non-disruptive testing ジョブに影響を与えずに用意に、移行または HA フェイルオーバーおよびリカバリ機能をテストする機能を提供することで、 サービスレベル契約の検証および確認を可能にします。
- Faster mirroring performance 強化されたインテリジェントミラーリング機能は、レプリケーションが中断された後、サーバを完全に保護された状態に最大 50%まで迅速に戻します。
- Support for Windows Server 2016 for all job types 全てのジョブタイプで Windows Server 2016 をサポートします。
- Expanded version support for Red Hat, SUSE, Ubuntu and Unbreakable Kernel for Oracle Linux Red Hat Enterprise Linux (RHEL)、SUSE Linux Enterprise Server (SLES)、Ubuntu および Oracle Linux 用の Unbreakable Kernel の拡張バージョンをサポートします。
- UEFI support for Linux environments Linux 環境での UEFI サポートにより、よりモダンな Linux システムで full server HA protection を実現します。

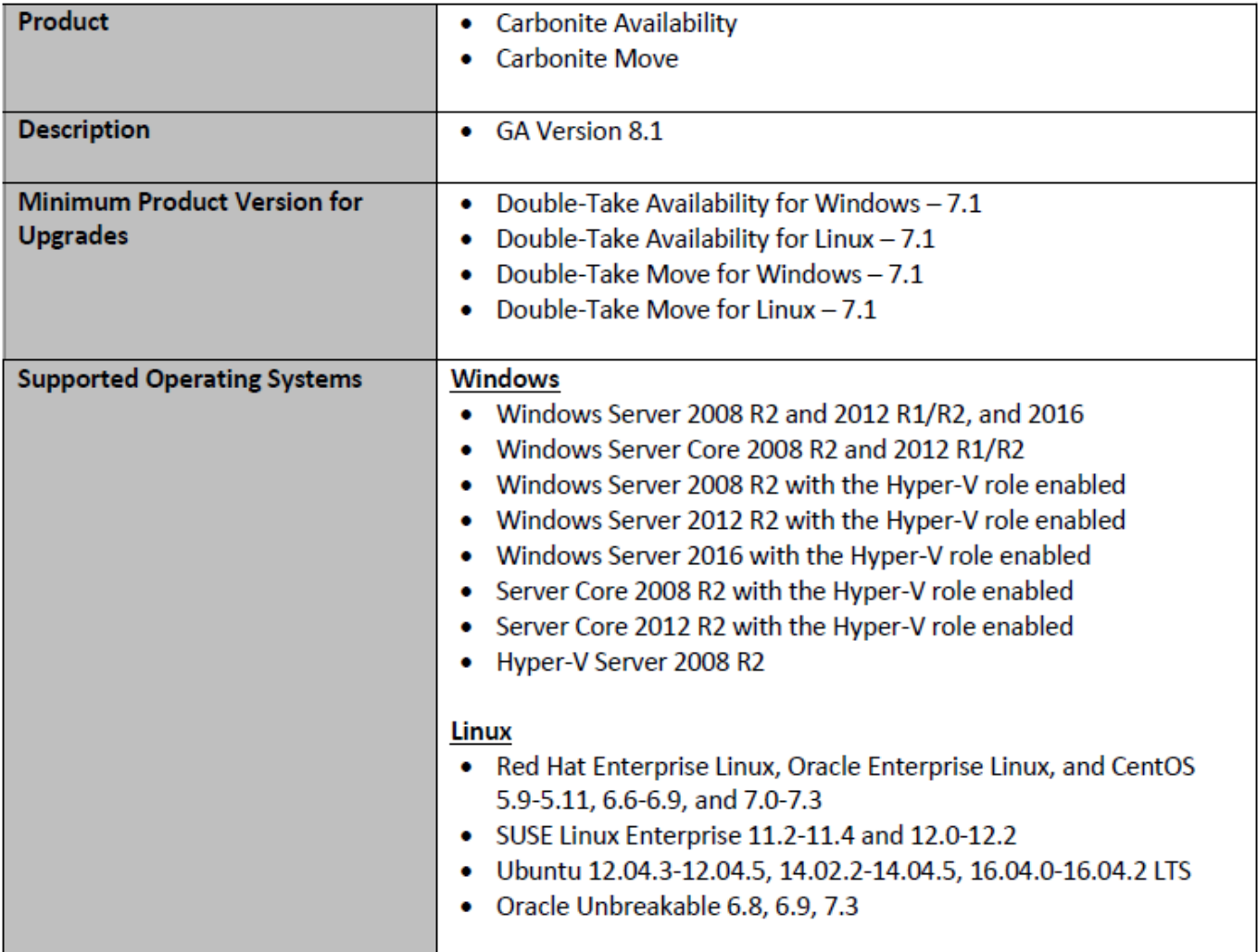

# 【**CTCSP** サポート情報】

以下記載の通り、弊社がサポートする構成に制限を設けておりますのでご注意下さい。

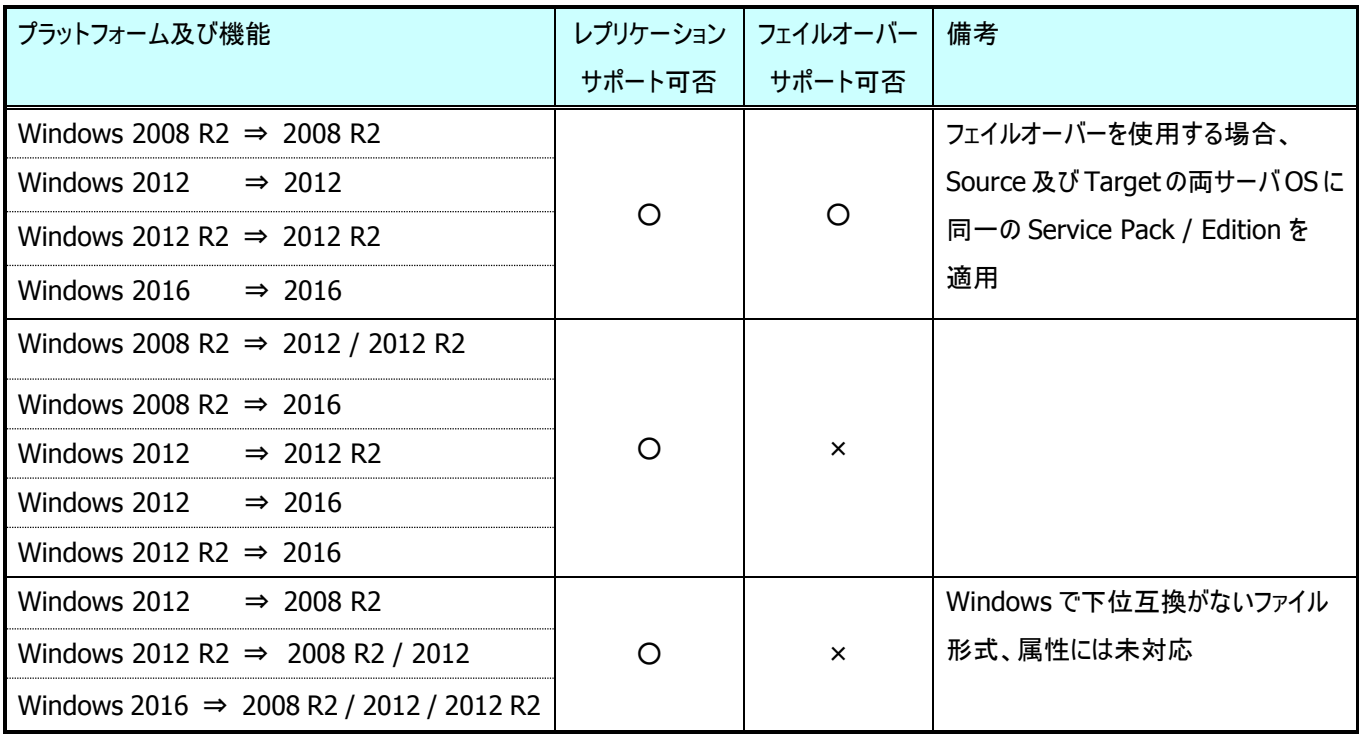

※ Version 8.0 SP1 以前のバージョンから Version 8.1 のバージョンへのアップグレードを予定されている場合、Source 及 び Target の両サーバに対して、アップグレードを実施する必要があります。 アップグレードの際には、既存のプログラムをアンインストールの上、新規インストールしてください。